# **รายการอางอง**

## **ภาษาไทย**

คณะกรรมการประสานและส่งเสริมการพัฒนาระบบสารสนเทศทางภูมิศาสตร์. 2540. **แผน ปฏิบ้ติการพัฒนาระบบสารสนเทศภูมิศาสดรในช่วงแผนพัฒนาเศรษฐกิจและสังคม แห่งชาติ ฉบบที่ 8** (พ.**ศ.2540 - 2544)** : ส่วนที่ 2. คณะกรรมการอนุกรรมการจัดทำ(ร่าง)นโยบายและแผนการพัฒนาระบบสารสนเทศทาง ภูมิศาสตร์ในคณะกรรมการประสานและส่งเสริมการพัฒนาระบบสารสนเทศภูมิศาสตร์. 2538. **เอกสาร นโยบายและแผนการพัฒนาระบบสารสนเทศทางภูมิศาสดรไนช่วง แผนพัฒนาเศรษฐกิจและสังคมแห่งชาติ ฉบับที่ 8** (พ.**ศ.2540** - **2544)** : ภาคผนวก 2. **พ.**อ.เจนวิทย์ เหลืองอร่าม. 2538. **การเขียนโปรแกรมสำหรับ Applications และ Applets ด้วย** JAVA. บริษัท ซีเอ็ดยูเคชั่น จำกัด (มหาชน) : V-VI ี สรรเพชญ ชื้อนิธิไพศาล. ระบบสารสนเทศภูมิศาสตร์กับอินเตอร์เนต. <u>วิ**ศวกรรมสาร ฉบับ**</u> **ว.ส.ท. เทคโนโลยี** ปีที่ 52 เล่มที่ 3 (มีนาคม 2542) : 61-67

## ภาษ'าอ้งกฤษ

Environmental System Research Institute, Inc. 19 April 1997. **ESRI's GIS and the** Internet [slides]. A Symposium on "GIS and the WWW", Department of Geomatics, The University of Melbourne.

Environmental System Research Institute, Inc. July 1998. **ESRI Shapefile Technical** Description. <[http://www.esri.com/library/whitepapers/addl lit.html>](http://www.esri.com/library/whitepapers/addl_lit.html)

Environmental System Research Institute, Inc. 1997. **How ESRI uses the**

Internet/Intranet to deliver GIS on-line. <http://www.esri.com/library/whitepapers [/addl lit.html](http://www.esri.com/library/whitepapers/addl_lit.html)>

- Environmental System Research Institute, Inc. 1997. **Introduction to ARC/INFO** : 2-22 2-30
- Environmental System Research Institute, Inc. 1997. **The future of GIS on the Internet.** <[http://www.esri.com/library/whitepapers/addl lit.html](http://www.esri.com/library/whitepapers/addl_lit.html)>

lestyn Polley. 19 April 1997. A Review of The Current Situation in Regards to GIS and **the Internet** [slides]. A Symposium on "GIS and the WWW", Department of Geomatics, The University of Melbourne.

Intergraph Corporation. GeoMedia Web Map. <http://www.intergraph.com/software/ [geo map/aeo web.asp>](http://www.interaraph.com/software/geo_map/aeo_web.asp)

Intergraph Corporation. **19** April **1997. GeoMedia Web Map** fslides], A Symposium on "GIS and the WWW", Department of Geomatics, The University of Melbourne. James D.Foley, Andries van Dam, Steven K.Feiner, John F.Hughes. **1990. Computer Graphics.** Addison-Wesley Publishing Company, Inc : 34

Jamie Jaworski. **1996. JAVA DEVELOPER'S GUIDE.** Sams.net Publishing : **16-19** John December, Mark Ginsburg. **1995. HTML & CGI.** Sams.net Publishing : 383 MapInfo Corporation. MapInfo MapXtreme. <[http://www.mapinfo.com/mapxtreme/](http://www.mapinfo.com/mapxtreme/index.html) [index.html](http://www.mapinfo.com/mapxtreme/index.html)>

 $\sim$ 

**ภาคผนวก**

 $\mathcal{L} = \{ \mathbf{1}, \mathbf{2}, \mathbf{3}, \ldots \}$  .

 $\mathcal{L}^{\text{max}}$ 

## **ภาคผนวก ก**

# **โครงสร้างฐานข้อมูล Shapefile**

## **Shapefile Format.**

 $S$ hapefile $^{\rm l}$  คือรูปแบบหนึ่งของฐานข้อมูลสารสนเทศภูมิศาสตร์ ประกอบด้วยข้อมูลทาง กราฟฟิกเก็บอยู่ในชุดของค่าพิกัด X,Y รวมทั้งข้อมูลเซิงอรรถาธิบาย โดยไม่มี Topology ทำให้ จัดการกับข้อมูลได้ง่ายและสะดวก การแสดงผลรวดเร็ว และเพิ่มความสามารถในการแก้ไขข้อมูล ได้ด้วยตัวเองจากการสร้างโปรแกรมประยุกต์ต่างๆ shapfile ยังสนับสนุนข้อมูลกราฟฟิกประเภท จุด เต้น และพื้นที่ ข้อมูลอรรถาธิบายเก็บอยู่ในรูปแบบ dbf มีการเชื่อมโยงแบบ หนึ่ง ต่อ หนึ่ง (one to one)

## **การสร้าง Shapefile**

โดยทั่วไปสามารถสร้างได้ 4 วิธี ดังนี้

- 1) Export คือการใช้คำสั่ง export จากแหล่งข้อมูลอื่นผ่าน software เช่น ARC/INFO , PC ARC/INFO, Spatial Database Engine, Arcview GIS หรือ software อื่นๆที่ เกี่ยวข้อง
- 2) Digitize เป็นวิธีสร้างขึ้นโดยตรงจากการ digitize ผ่านทาง Arcview GIS
- 3) Programming โดยใช้ภาษา macro ทีมใน1ซอฟท์แวร์ เช่น Avenue ใน Arcview GIS 1 Arc Macro Language (AML) ใน ARC/INFO 1 Simple Macro Language (SML) ใน PC ARC/INFO
- 4) การเขียน shapefile โดยตรงจากการโปรแกรมภาษาต่าง เช่น ภาษา C , Basic , Pascal 1 Java เป็นต้น ซึ่งต้องรู้รูปแบบโครงสร้างของ shapefile

<sup>&</sup>lt;sup>1</sup> Environmental System Research Institute, Inc. **ESRI Shapefile Technical Description**. **([http://www.esri.com/library/whitepapers/addl\\_lit.html](http://www.esri.com/library/whitepapers/addl_lit.html))**

## **ุณลักษณะของ Shapefile**

shapefile ประกอบด้วย file มาตรฐาน 3 file ได้แก่

- $\blacklozenge$  Main File เป็นตัวเก็บข้อมูลกราฟฟิก โดยแต่ละ record เก็บชุดข้อมูลของจุดในแต่ ละ feature
- ♦ Index File เก็บข้อมูลตำแหน่ง byte เริ่มต้นของแต่ละ record ใน Main file จาก ตำแหน่งเริ่มต้น (byte 0) ของ Main file และ ความยาวในแต่ละ record ใน Main file
- ♦ ตาราง dBase ประกอบด้วยข้อมูลอรรถาธิบาย 1 record ในตารางคือ 1 feature เป็นความสัมพันธ์แบบ 1 ต่อ 1 การเชื่อมโยงระหว่างข้อมูลกราฟฟิกกับข้อมูล อรรถาธิบาย อ้างอิงถึงกันจากหมายเลข record โดย record ของแต่ละ feature ใน Main file และข้อมูลอรรถาธิบายของ feature นั้นๆ ในตาราง dBase จะมีหมายเลข record เดียวกัน

ทั้ง Main file 1 Index file และ dBase file จะมีชื่อแฟ้มเดียวกัน โดยเริ่มจากตัวอักษร (a-Z.0-9) ตามด้วยตัวอักษรหรืออักขระพิเศษ (a-Z,0-9,\_,-) แต่นามสกุลของแต่ละแฟ้มจะต่างกัน ตามชนิดของแฟ้ม ดังนี้

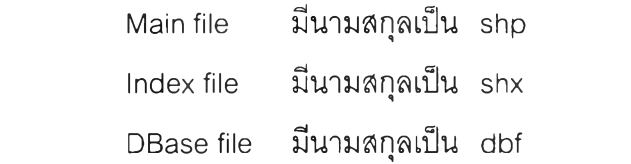

รูปแบบการเก็บข้อมูลใน shapefile จะอยู่ในรูปของตัวเลข 2 ชนิด คือ

- ♦ Integer : Signed 32-bit integer (4 bytes)
- ♦ Double : Signed 64-bit IEEE double-precision floating point number (8 bytes)

การเรียงตัวของ byte (Byte Order) จะมีทัง little endian (PC or Intel) byte order และ big endian (รนท or Motorola) byte order

# **ครงสร้างของ Main File**

Main file ประกอบด้วย 2 ส่วน คือ File Header และ variable-length record โดยที File Header จะเก็บข้อมูลรายละเอียดของ shapefile โดยมีขนาดเนื้อที่ที่ใช้ในการเก็บข้อมูลคงที่ 100 bytes และ variable-length record ประกอบด้วย record header และ record content โดยที record header ใช้เ'นือทีในเก็บข้อมูลคงที 8 bytes ส่วน record content จะใช้เนือทีไม่แน่นอนขืน กับชนิดของ feature และจำนวนจุดของแต่ละ feature นั้นๆ

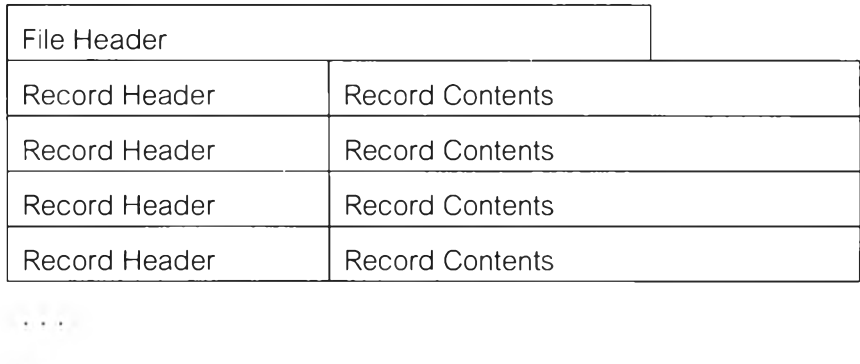

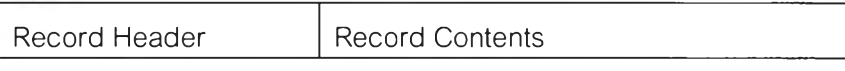

รูปที่ ก.1 โครงสร้างของ Main File

**Main File Header** : ใช้เนื้อที่ในการเก็บข้อมูลคงที่ 100 bytes ประกอบด้วยรายละเอียดของ shapefile ต่างๆ ดังตารางที่ ก.1

| Position                                                                 | Field               | Value          | <b>Type</b> | <b>Byte Order</b> |  |  |
|--------------------------------------------------------------------------|---------------------|----------------|-------------|-------------------|--|--|
| Byte 0                                                                   | File Code           | 9994           | Integer     | <b>Big</b>        |  |  |
| Byte 4                                                                   | Unused              | $\overline{0}$ | Integer     | <b>Big</b>        |  |  |
| Byte 8                                                                   | Unused              | $\Omega$       | Integer     | <b>Big</b>        |  |  |
| Byte 12                                                                  | Unused              | $\Omega$       | Integer     | <b>Big</b>        |  |  |
| Byte16                                                                   | Unused              | $\Omega$       | Integer     | <b>Big</b>        |  |  |
| Byte 20                                                                  | Unused              | 0              | Integer     | <b>Big</b>        |  |  |
| Byte 24                                                                  | File Length         | File Length    | Integer     | <b>Big</b>        |  |  |
| Byte 28                                                                  | Version             | 1000           | Integer     | Little            |  |  |
| Byte 32                                                                  | Shape Type          | Shape Type     | Integer     | Little            |  |  |
| Byte 36                                                                  | Bounding Box        | Xmin           | Double      | Little            |  |  |
| Byte 44                                                                  | <b>Bounding Box</b> | Ymin           | Double      | Little            |  |  |
| Byte 52                                                                  | Bounding Box        | Xmax           | Double      | Little            |  |  |
| Byte 60                                                                  | Bounding Box        | Ymax           | Double      | Little            |  |  |
| Byte 68 *                                                                | <b>Bounding Box</b> | Zmin           | Double      | Little            |  |  |
| Byte 76 *                                                                | Bounding Box        | Zmax           | Double      | Little            |  |  |
| Byte 84 *                                                                | Bounding Box        | Mmin           | Double      | Little            |  |  |
| Byte 92 *                                                                | Bounding Box        | Mmax           | Double      | Little            |  |  |
| * ไม่ได้ใช้ จะมีค่า = 0  แต่จะลำรองเนื้อที่ไว้ลำหรับโครงสร้างใหม่ในอนาคต |                     |                |             |                   |  |  |

ตารางที่ n.1 รายละเอียดของ Main File Header

*File Length : เก็บค่าขนาดเนื้อที่ที่ใข้ในเก็บข้อมูลของ main file ทั้งหมด อยู่ในหน่วย 16 bit เช่น ถ้า geology.shp มีขนาดแฟ้ม 480 byte file length จะเท่ากับ 240 Shape Type : แสดงถึงประเภทข้อมูลกราฟฟ้ก ของ shapefile นั้นๆ ได้แก่*

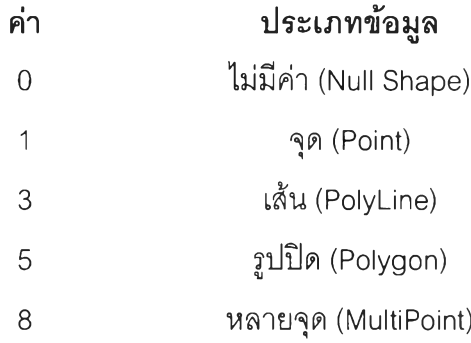

# *Bounding Box : เก็บค่าพิกัดขอบเขตข้อมูลกราฟฟิก โดยเก็บค่า Xmin , Ymin , Xmax* , *Ymax*

**Record Header** : ใช้เนือที่ในการเก็บข้อมูลคงที่ 8 bytes โดยเก็บค่าหมายเลข record และเนื้อที่ ที่ใช้ในการเก็บข้อมูลของแต่ละ record ดังตารางที่ ก.2

ตารางที่ ก.2 รายละเอียดของ Main File Record Header

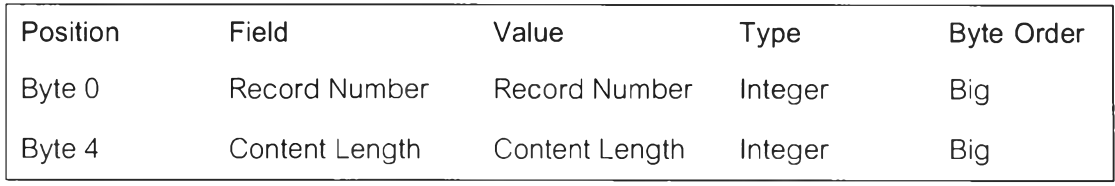

หมายเลข record แรกจะเริ่มต้นที่ 1 เสมอ

*Content Length : เก็บค่าขนาดเนื้อที่ที่ใช้ในเก็บข้อมูลของแต่ละ record อยู่ในหน่วย 16-bit เช่น ถ้า record แรกมีขนาดเนือทีทีใช้ 30 bytes content length จะเท่ากับ 15 bytes*

Main File Record Header : ในส่วนนี้จะใช้เนื้อที่ในการเก็บไม่คงที่ ขึ้นอยู่กับประเภทข้อมูลของ shapefile และจำนวนจุดของแต่ละ feature นั้นๆ ดังนี้

*Null Shapes : shapefile ที่มีค่า shape type = 0 ไม่มีค่าพิกัด ซึ่งจะเกิดขึ้นจากการที่ สร้าง shapefile ขึ้นมาใหม่ โดยยังไม่ได้ลงข้อมูลกราฟฟิกใดๆ หรือข้อมูลที่สร้างขึ้น เพื่อเตรียมที่'จะ digitize*

ตารางที ก.3 Null Shape Record Contents

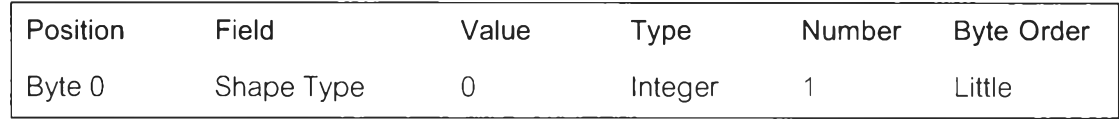

Point : shapefile ทีมีค่า shape type = 1 เก็บข้อมูลประเภทจุด โดย 1 record ต่อ 1 จุด ข้อมูลที เก็บอยู่ในรูปของพิกัด XY โดยใช้ชนิดตัวเลขแบบ Double ในเก็บค่าพิกัด X และ Y ดังนี้

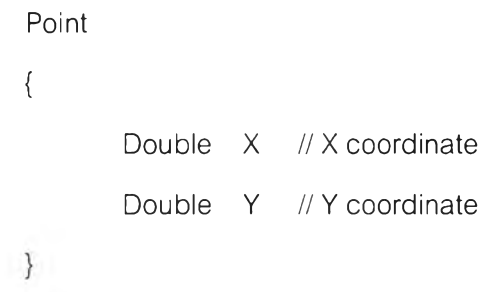

ตารางที ก.4 Point Record Contents

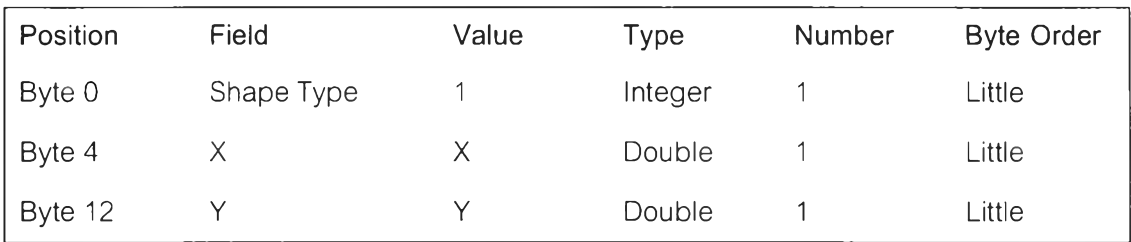

Multipoint : shapefile ที่มีค่า shape type = 8 เก็บข้อมูลประ๓ ทหลายจุด ใน 1 record อาจมี มากกว่า 1 จุด โดยเก็บเป็นชุดข้อมูลของจุดที่มีข้อมูลเชิงอรรถาธิบายเหมือนกันใน record เดียวกัน

**MultiPoint** 

{

}

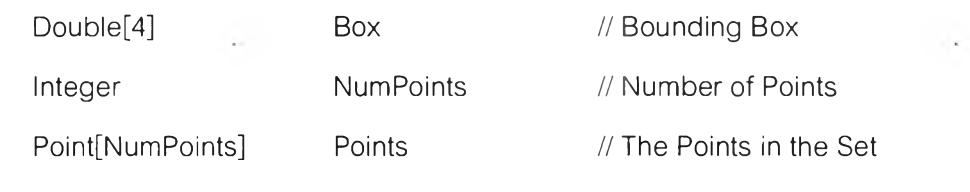

*Box : เก็บข้อมูลขอบเขตของจุดในแต่ละ record นั้น โดยเก็บค่า Xmin , Ymin* , *Xmax , Ymax*

**Position Field Value Type Number Byte Order** Byte 0 Shape Type 8 Integer 1 Little Byte 4 Box Box Box Double 4 Little Byte 36 NumPoints NumPoints Integer 1 Little Byte 40 Points Points Point NumPoints Little

**ารางที ก .5 M u ltipo in t R e co rd C o n te nts**

PolyLine : shapefile ทีมีค่า shape type = 3 เก็บข้อมูลประเภทเส้น ใน 1 record อาจมีมากกว่า

1 เส้น โดยเก็บเป็นชุดข้อมูลของจุดในแต่ละเส้นที่มีข้อมูลเซิงอรรถาธิบายเหมือนกันใน record เดียวกัน

PolyLine

/  $\{$ 

}

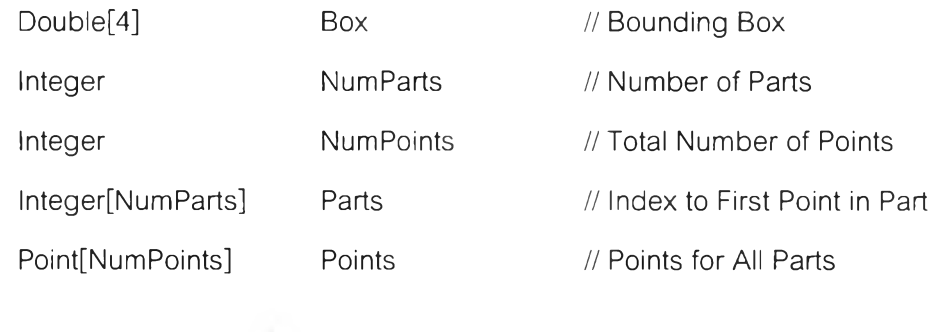

*Box : เก็บข้อมูลขอบเขตของเส้นในแต่ละ record นั้น โดยเก็บค่า Xmin , Ymin , Xmax* , *Ymax*

*NumParts : จำนวนเส้นในแต่ละ record*

*NumPoints : จำนวนจุดทังหมดในแต่ละ record*

*Parts : ค่าดัชนีตำแหน่งเริ่มต้นของแต่ละเส้น โดยค่าเริ่มต้นของเส้นแรก = 0*

*Points : ชุดของจำนวนจุดของแต่ละเส้น*

**ารางที ก .6 P olyLine R e co rd C ontents**

| Position                                | Field            | Value            | <b>Type</b> | Number           | <b>Byte Order</b> |  |  |
|-----------------------------------------|------------------|------------------|-------------|------------------|-------------------|--|--|
| Byte 0                                  | Shape Type       | 8                | Integer     | 1                | Little            |  |  |
| Byte 4                                  | Box              | Box              | Double      | 4                | Little            |  |  |
| Byte 36                                 | <b>NumParts</b>  | <b>NumParts</b>  | Integer     | 1                | Little            |  |  |
| Byte 40                                 | <b>NumPoints</b> | <b>NumPoints</b> | Integer     | 1                | Little            |  |  |
| Byte 44                                 | Parts            | Parts            | Integer     | <b>NumParts</b>  | Little            |  |  |
| Byte X                                  | Points           | Points           | Point       | <b>NumPoints</b> | Little            |  |  |
|                                         |                  |                  |             |                  |                   |  |  |
| หมายเหตุ : $X = 44 + 4 \times$ NumParts |                  |                  |             |                  |                   |  |  |

Polygon : shapefile ทีมีค่า shape type = 5 เก็บข้อมูลประเภท polygon ใน 1 record อาจมี มากกว่า 1 polygon โดยเก็บเป็นชุดข้อมูลของจุดในแต่ละ polygon ที่มีข้อมูล อรรถาธิบายเหมือนกันใน record เดียวกัน

### Polygon

{

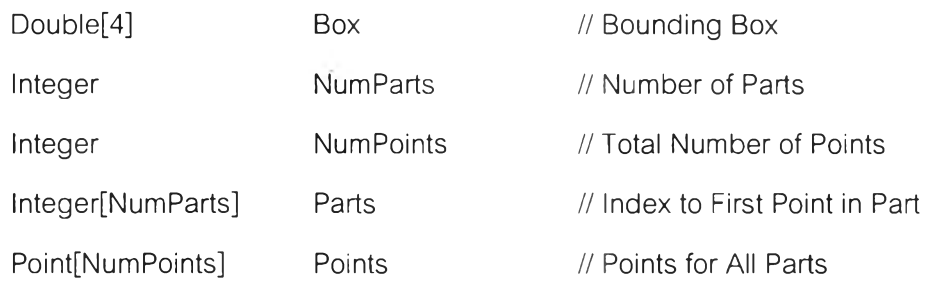

}

*Box : เก็บข้อมูลขอบเขตของ polygon ในแต่ละ record นั้น โดยเก็บค่า Xmin , Ymin* 1 *Xm ax*, *Ymax NumParts : จำนวน polygon ในแต่ละ record NumPoints : จำนวนจุดทั้งหมดในแต่ละ record Parts : ค่าดัชนีตำแหน่งเริ่มต้นของแต่ละ polygon โดยค่าเริ่มต้นของรูปโเดแรก = 0 Points : ชุดของจำนวนจุดของแต่ละ polygon*

**ารางที ก .7 P olygon R ecord C ontents**

| Position                                | Field            | Value            | <b>Type</b> | Number           | <b>Byte Order</b> |  |  |
|-----------------------------------------|------------------|------------------|-------------|------------------|-------------------|--|--|
| Byte 0                                  | Shape Type       | 8                | Integer     | 1                | Little            |  |  |
| Byte 4                                  | <b>Box</b>       | Box              | Double      | 4                | Little            |  |  |
| Byte 36                                 | <b>NumParts</b>  | <b>NumParts</b>  | Integer     | 1                | Little            |  |  |
| Byte 40                                 | <b>NumPoints</b> | <b>NumPoints</b> | Integer     | 1                | Little            |  |  |
| Byte 44                                 | Parts            | Parts            | Integer     | <b>NumParts</b>  | Little            |  |  |
| Byte X                                  | Points           | Points           | Point       | <b>NumPoints</b> | Little            |  |  |
|                                         |                  |                  |             |                  |                   |  |  |
| หมายเหตุ : $X = 44 + 4 \times$ NumParts |                  |                  |             |                  |                   |  |  |

คุณสมบัติของ Polygon ใน shapefile

- 1. polygon ต้องปิด กล่าวคือ จุดเริ่มต้นและจุดสิ้นสุดชอง polygon ต้องเป็นจุดเดียวกัน
- 2. การจัดลำดับของ part ใน polygon ที่มีมากกว่า 1 part จะจัดอย่างไรก็ได้ เซ่น polygon หนึ่งประกอบด้วย 3 parts คือ 1 , 2 , 3 อาจเก็บชุดพิกัดของ 3 2 1 หรอ 2 3 1 หรอ 1 3 2 ก็ได้
- 3. polygon แต่ละ polygon จะไม่ตัดกัน ส่วนของ polygon ใดจะไม่อยู่ในส่วนของ polygon อื่นๆ จะสัมผัสกันได้เฉพาะจุดใน polygon เท่านั้น
- 4. การบันทึกชุดพิกัดของจุดใน polygon จะยึดหลักที่ว่า polygon ที่สนใจจะอยู่ทาง ขวามือของเสันรอบรูป ดังนั้นทิศทางของจุดที่บันทึกจะเป็นไปในทิศทางตามเข็ม นาพิกา แต่ถ้า polygon มืมากก'ว่า 1 part ทิศทางของ polygon ในจะมืทิศทางทวน เข็มนาพิกา

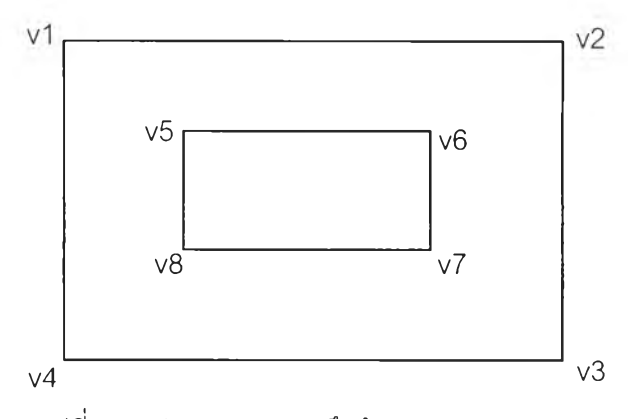

รูปที่ ก.2 ตัวอย่างการบันทึกข้อมูลของ Polygon

จากรูป polygon ตังกล่าวมี 2 parts และ จำนวนจุดทั้งหมด 10 จุด

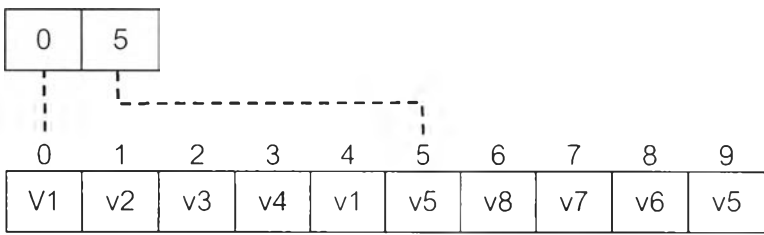

# **โครงสร้างของ Index File**

Index file ประกอบด้วย 2 ส่วนคือ File Header และ Index record โดย File Header มี ขนาดเนื้อที่ที่ใช้เก็บข้อมูลคงที่ 100 และมีโครงสร้างเช่นเดียวกับ File Header ของ Main File

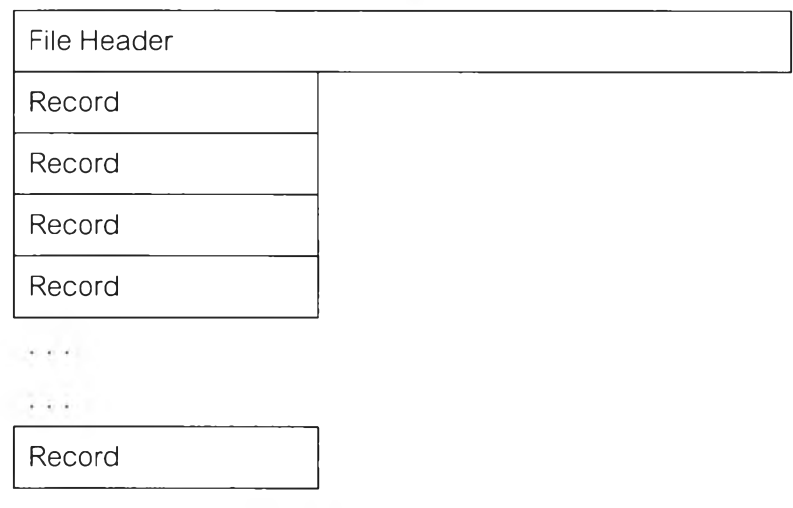

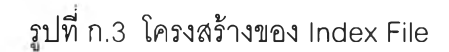

**Index Record** : ในแต่ละ record จะเก็บค่า offset และ ความยาวของแต่ละ record ใน Main File ดังตาราง

V.

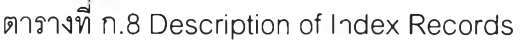

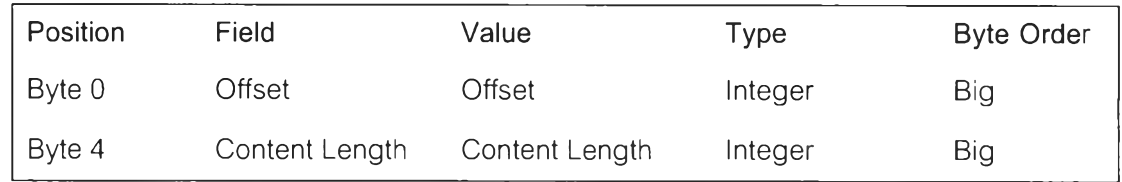

*Offset : ตัวเลขของตำแหน่ง byte แรกของแต่ละ record ใน Main File โดยนับจาก byte ที่ 0 ของ Main File ค่า offset อยู่ในหน่วยตัวเลข 16-bit ตังนั้น ค่า offset ของ record แรก จะเท่ากับ 50 เนื่องจาก file header มีความยาว 100 bytes Content length : ค่าความยาวของแต่ละ record ใน Main File ซึ่งจะมีค่าเดียวกับค่า content length ใน Main File Record Fieader*

#### **ตาราง dBase**

ตาราง dBase เป็นฐานข้อมูลสำหรับเก็บข้อมูลเชิงอรรถาธิบายของ feature ต่างๆ หรือ เก็บข้อมูลที่ไว้ใช้สำหรับเชื่อมโยงไปยังฐานข้อมูลตารางอื่นๆที่เกี่ยวข้อง โครงสร้างฐานข้อมูลตา ราง dBase เป็นโครงสร้างมาตราฐาน ที่ใช้ในโปรแกรมประยุกต์ทั่วไปที่ทำงานกับฐานข้อมูล ลักษณะตารางดังกล่าว ใน Windows และ Dos

ลักษณะเฉพาะของตาราง dBase ใน shapefile มี 3 ข้อดังนี้

- 1) ชื่อแฟ้มข้อมูลจะต้องมีชื่อเช่นเดียวกับ main file และ index file
- 2) ความสัมพันธ์ของข้อมูลเชิงตำแหน่งกับข้อมูลเซิงอรรถาธิบายเป็นแบบ 1 ต่อ 1 หรือ ใน 1 record ต่อ 1 feature
- 3) ลำดับของ record ในตาราง dBase จะต้องมีลำดับเช่นเดียวกันใน main file และ index file

## **ภาคผนวก ข**

# **สูตร และ อ้ลกอริทึมที่ใชในคำสั่งพื้นฐานการแสดงผล**

คำสั่งพื้นฐานการแสดงผลข้อมูลเชิงตำแหน่งและรับค่าพิกัดต่างๆจะอยู่ที่ canvas พร้อม ทั้ง Class ที่เก็บค่าพิกัดของชั้นข้อมูลต่างๆ โดย Class ดังกล่าวคือ Polygon ซึ่งเป็น Class มาตร ฐานของ Java โดยเก็บเป็นซดของค่าพิกัดทำให้เข้าใจง่าย เนื่องจากจะมีลักษณะการเก็บเซ่นเดียว **dà**  กับใน shapefile ในงานวิจัยได้จัดสร้างคำสั่งพื้นฐานไว้ 5 คำสั่งโดยมีอัลกอริทึมในการคำนวณค่า พิกัดจากระบบพิกัดโลกเป็นระบบพิกัด Canvas ดังนี้

## **fullView**

ค่าพิกัดที่ใซในฐานข้อมูล GIS จะเป็นค่าพิกัดโลก การแสดงผลจึงต้องทำการทอนค่าพิกัด dà 'บ ให้อยู่ในระบบพิกัดเดียวกับหน้าจอแสดงผล ดังรูปที่ ข.1

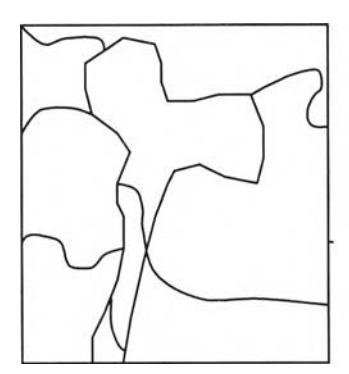

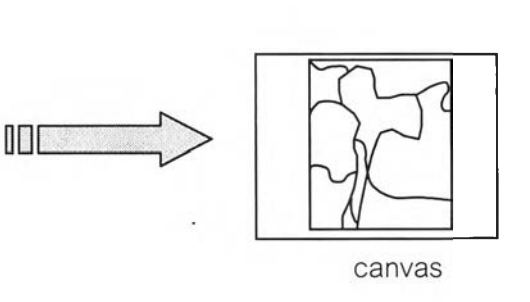

ค่าพิกัดโลก

รปที่ ข.1 การทอนค่าพิกัดโลกเป็นพิกัดของ canvas

การแสดงผลข้อมูลเชิงตำแหน่งจากระบบพิกัดโลกมาเป็นระบบพิกัดของ canvas กระทำ โดยการหาจุดศูนย์กลางของข้อมูลพิกัดโลก และจุดศูนย์กลางของ canvas เป็นจุดโยงยึดสำหรับ การถ่ายระบบพิกัด หลังจากนั้นคำนวณหามาตราส่วนระหว่างความกว้างของขอบเขตข้อมูลพิกัด โลกกับความกว้างของ canvas และ ความยาวของขอบเขตข้อมูลพิกัดโลกกับความยาวของ canvas โดยเลือกใช้ค่าที่น้อยที่สุด เพื่อให้ข้อมูลแสดงบน canvas ได้ครบถ้วน

fullView เป็นคำสั่งที1ใช้แสดงผลข้อมูลเชิงตำแหน่งทั้งหมดของแผนที่ ที่หน้าจอแสดงผล ของ canvas โดยต้องทำการย่อขยายค่าพิกัดโลกเพื่อให้สามารr นำมาแสดงผลใน canvas ได้ทั้ง หมด พร้อมทั้งแปลงค่าระบบพิกัดให้มาอยู่ในระบบเดียวกับ canvas

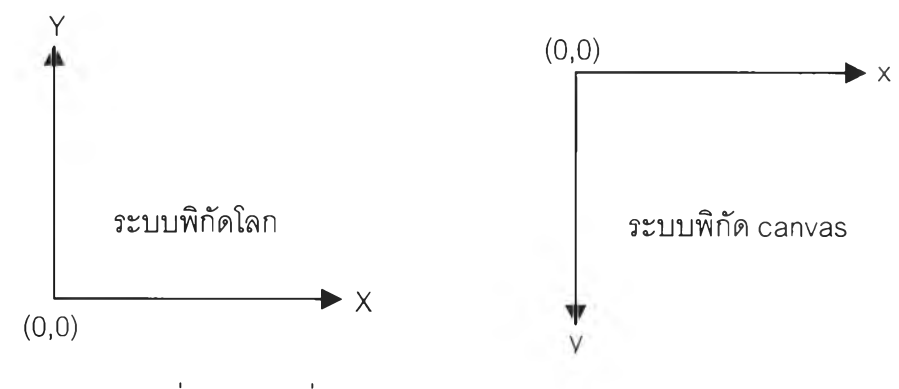

รูปที่ ข.2 พิกัดเริ่มต้นและทิศทางของแกนพิกัด X , Y

สมการที่ใช้ในการแปลงค่าพิกัดจากระบบพิกัดโลกซึ่งเป็นพิกัด X.Y เป็นพิกัดของ canvas คือ

$$
x = m(X - Xb) + xb
$$
\n
$$
y = \Delta y - [m(Y - Yb) + yb]
$$
\n(1)\n
$$
m = \min_{x \in \mathbb{R}^n} \left( \frac{\Delta x}{\Delta x}, \frac{\Delta y}{\Delta y} \right)
$$
\n(2)

- โดยที่  $\Delta X$  = ค่าขอบเขตความยาวของข้อมูลพิกัดโลก
	- $\Delta Y$  = ค่าขอบเขตความกว้างของข้อมูลพิกัดโลก
	- $\Delta x = \dot{\mathsf{n}}$ ำความยาวของ canvas
	- $\Delta y = \rho^2 \hat{\rho}$ าความกว้างของ canvas
	- ทก = ตัวคูณมาตราส่วน
	- $x,y = \hat{\mathbf{w}}$ กัดของ canvas

$$
x_{\text{b}}y_{\text{b}} = \text{พิกัตกึ่งกลางของ canvas
$$

- $X,Y = \hat{\mathfrak{N}}$ กัดโลก
- $X_{\rm b},Y_{\rm b}$  = พิกัดกึ่งกลางของข้อมูลเชิงตำแหน่งโดยหาจากค่าขอบเขต (boundary)

$$
91n (1) \text{ max} (2) 9z^{10} \times 7 = mX + a
$$
 (4)  
 
$$
y = b - mY
$$
 (5)

$$
\hat{\mathbf{A}} \times \hat{\mathbf{B}} = \hat{\mathbf{B}} \times \mathbf{B} + \mathbf{B} \times \mathbf{B}
$$
\n
$$
\mathbf{B} = \mathbf{B} \times \mathbf{B} + \mathbf{B} \times \mathbf{B}
$$
\n
$$
\mathbf{B} = \mathbf{B} \times \mathbf{B} + \mathbf{B} \times \mathbf{B}
$$
\n
$$
\mathbf{B} = \mathbf{B} \times \mathbf{B} + \mathbf{B} \times \mathbf{B}
$$
\n
$$
\mathbf{B} = \mathbf{B} \times \mathbf{B} + \mathbf{B} \times \mathbf{B}
$$
\n
$$
\mathbf{B} = \mathbf{B} \times \mathbf{B} + \mathbf{B} \times \mathbf{B}
$$
\n
$$
\mathbf{B} = \mathbf{B} \times \mathbf{B} + \mathbf{B} \times \mathbf{B}
$$
\n
$$
\mathbf{B} = \mathbf{B} \times \mathbf{B} + \mathbf{B} \times \mathbf{B}
$$
\n
$$
\mathbf{B} = \mathbf{B} \times \mathbf{B} + \mathbf{B} \times \mathbf{B}
$$
\n
$$
\mathbf{B} = \mathbf{B} \times \mathbf{B} + \mathbf{B} \times \mathbf{B}
$$
\n
$$
\mathbf{B} = \mathbf{B} \times \mathbf{B} + \mathbf{B} \times \mathbf{B}
$$
\n
$$
\mathbf{B} = \mathbf{B} \times \mathbf{B} + \mathbf{B} \times \mathbf{B}
$$
\n
$$
\mathbf{B} = \mathbf{B} \times \mathbf{B} + \mathbf{B} \times \mathbf{B}
$$
\n
$$
\mathbf{B} = \mathbf{B} \times \mathbf{B} + \mathbf{B} \times \mathbf{B}
$$
\n
$$
\mathbf{B} = \mathbf{B} \times \mathbf{B} + \mathbf{B} \times \mathbf{B}
$$
\n
$$
\mathbf{B} = \mathbf{B} \times \mathbf{B} + \mathbf{B} \times \mathbf{B}
$$
\n
$$
\mathbf{B} = \mathbf{B} \times \mathbf{B} + \mathbf{B} \times \mathbf{B}
$$
\n $$ 

จากสมการ (3) และ (4) จะ'โด'ค่าพิกัดที่ใช้ใน canvas และในทางกลับสามารถหาค่าพิกัด โลกจากตำแหน่งใดใน canvas ได้ดังนี้

$$
X = \frac{(x-a)}{m}
$$
 (8)  
 
$$
Y = \frac{(b-y)}{m}
$$
 (9)

**zoomln**

.

เป็นคำสั่งที่ใช้ขยายภาพ หรือทำการลดขอบเขตข้อมูลเซิงตำแหน่งของพิกัดโลกให้เล็กลง เมื่อเทียบกับขอบเขตเดิมที่ทำการแสดงผลอยู่บน canvas ในขณะนั้น ผู้ใช้สามารถเลือกบริเวณที่ ต้องการแสดงผลได้ด้วยการเลือกขอบเขตพิกัดที่แสดงผลใหม่

จากการกำหนดตำแหน่งจากตัวชี้ตำแหน่ง (cursor) ได้ตำแหน่งเป็น (x<sub>1</sub>,y<sub>1</sub>) กับ (x<sub>2</sub>,y<sub>2</sub>) และจากสมการ (7) และ (8) ได้ค่าพิกัดโลกเป็น ( $X_1, Y_1$ ) กับ ( $X_2, Y_2$ ) ตามลำดับ

$$
\Delta x = |x_2 - x_1|
$$
\n
$$
\Delta y = |y_2 - y_1|
$$
\n
$$
\Delta x = |X_2 - X_1|
$$
\n(11)\n
$$
\Delta Y = |Y_2 - Y_1|
$$
\n
$$
X_b = \frac{(x_1 + x_2)}{2}
$$
\n
$$
X_b = \frac{(X_1 + X_2)}{2}
$$
\n(12)\n
$$
X_b = \frac{(x_1 + x_2)}{2}
$$
\n(13)\n
$$
Y_b = \frac{(y_1 + y_2)}{2}
$$
\n(16)\n
$$
Y_b = \frac{(y_1 + y_2)}{2}
$$
\n(17)

ำค่าที่ได้จากสมการ (10) (11) (12) และ (13) แทนค่าในสมการ (3) จะได้ค่าตัวคูณ มาตราส่วนใหม่ (m) และนำค่าที่ได้จากสมการ (14) (15) (16) (17) และ m แทนค่าในสมการ (6) และ (7) จะได้ค่าพารามิเตอร์ a และ b หลังจากนั้นนำมาคำนวณหาค่าพิกัด canvas ใหม่ด้วยสม การ (4) และ (5)

### **zoomOut**

เป็นคำลังที่ใช้ย่อภาพ หรือทำการเพิ่มขอบเขตข้อมูลเชิงตำแหน่งของพิกัดโลกให้มากขึ้น เมื่อเทียบกับขอบเขตเดิมที่ทำการแสดงผลอยู่บน canvas ในขณะนั้น โดยหลักการคือการลดค่า ตัวคูณมาตราส่วนลงนั่นเอง เช่นกำหนดให้ลดลง 0.8 จากค่าเดิม แล้วนำไปแทนค่าในสมการ (6) และ (7) จะได้ค่าพารามิเตอร์ของ a และ b ใหม่ หลังจากนั้นนำไปแทนค่าในสมการ (4) และ (5) จะได้ค่าพิกัด canvas ใหม่ ผลลัพธ์ทำให้ภาพที่แสดงมีขนาดเล็กลง

### **pan**

เป็นคำลังที่ใช้เลื่อนตำแหน่งของภาพที่แสดงอยู่ ผู้ใช้ทำการกำหนดทิศทางและระยะทาง ในการเลื่อนตำแหน่งแสดงผลของภาพโดยใช้ตัวชี้ตำแหน่งกำหนดจุดเริ่มต้น และกำหนดจุดสุด ท้ายเพื่อกำหนดระยะทางและทิศทาง จากกำหนดจุดสองจุดตังกล่าว จะได้

$$
dx = x_2 - x_1
$$
  
dy = y<sub>2</sub> - y<sub>1</sub>

จาก dx และ dy จะได้ทำให้ค่า  $\mathsf{X}_\mathsf{b}$  , Y $_\mathsf{b}$  และค่าพารามิเตอร์ a และ b เปลี่ยนไปดังนี้

$$
a = a + dx
$$
  
\n
$$
b = b + dy
$$
  
\n
$$
X_b = \frac{(x_b - a)}{m}
$$
  
\n
$$
Y_b = \frac{(b - y_b)}{m}
$$

**ร/** หลังจากนั่นคำนวณค่าพิกัด canvas ด้วยสมการ (4) และ (5)

#### **identify**

นอกจากคำสั่งที่ใช้เกี่ยวข้องกับการแสดงผลข้อมูลเชิงตำแหน่งแล้ว คำสั่งพื้นฐานหนึ่งที่ สำคัญทาง GIS คือจะต้องทำการค้นคืนข้อมูลจากฐานข้อมูลได้ ในงานวิจัยนี้ได้สร้างคำสั่ง identify และกำหนดระยะ buffer ของการเลือกแต่ละ feature ไว้เท่ากับ 10 หน่วย Pixel เพื่อให้ผู้ ใช้ทำการค้นคืนข้อมูลอรรถาธิบายจาก features ที่ต้องการ ด้วยการกำหนดตำแหน่ง feature ที่สน ใจจากตัวชี้ตำแหน่ง โดยแบ่งเป็น 3 features ดังนี้

- ♦ Point :
	- กำหนดระยะ buffer ของการเลือกไว้ 10 หน่วย ถ้าไม่มี feature อยู่ในรัศมี 10 หน่วยจากจุดที่เลือกค่าพิกัด ถือว่าไม่มีการเลือก feature ดังกล่าว
	- หาระยะทางระหว่างจุดพิกัดที่ผู้ใช้กำหนดกับพิกัดของจุดทุกๆจุดในชั้นข้อมูล ถ้ามี ระยะน้อยกว่า 10 หน่วยจะเก็บค่า record ของ feature นั้น และใช้ค่าระยะทาง เป็นค่า buffer ใหม่
	- หาระยะทางจากจุดอื่นๆที่เหลือ ถ้ามีค่าน้อยกว่าระยะ buffer จะใช้ค่า record ของ feature อันใหม่แทน
	- ทำการตรวจสอบเซ่นนี้จนครบทุกจุดในชั้นข้อมูล จะได้จุดที่อยู่ใกล้ที่สุดและ record ของ feature ดังกล่าว
	- หลังจากนั้นส่งค่า record ดังกล่าวไปค้นคืนในฐานข้อมูล dbf ด้วยฺ CGI และนำ ผลลัพธ์ที่ได้มาแสดงผล

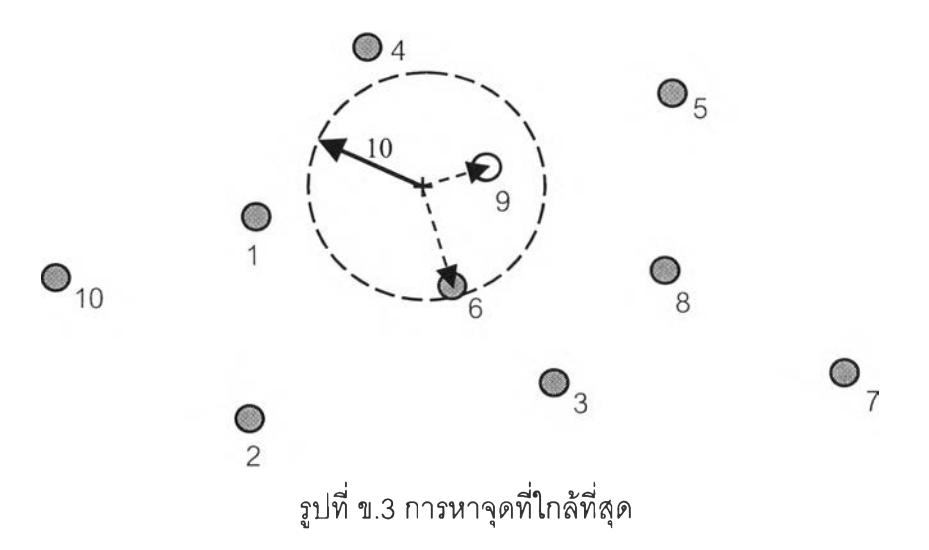

- Line :
	- กำหนดระยะ buffer ของการเลือกไว้ 10 หน่วย
	- ตรวจสอบค่าพิกัดที่เลือกว่าอยู่ในขอบเขตของเส้นหรือไม่ ถ้าอยู่ในขอบเขตให้หา ระยะทางที่สั้นที่สุดจากจุดถึงเส้นนั้น ถ้าไม่ ตรวจสอบกับเส้นต่อไป
	- หาระยะทางระหว่างจุดที่เลือกกับจุดเริ่มต้น (จุดแรก) และจุดต่อไป (จุดสอง) ของ เส้นนั้น บันทึกค่าระยะทางที่สั้นที่สุดจาก 2 ค่าที่ได้ เป็น d

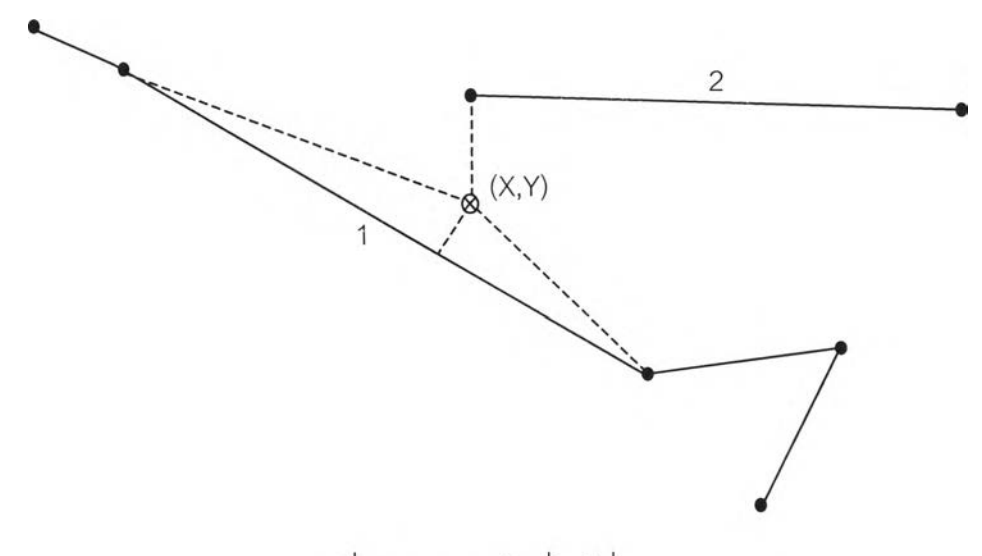

รูปที่ ข.4 การหาเส้นที่ใกล้ที่สุด

- $-$  หาค่าทิศทางของช่วงเส้นจาก จุดแรกถึงจุดสอง ( $\theta$ )
- ทำการแปลงค่าพิกัดของจุดพิกัดที่เลือกโดยผู้ใช้ ไปอยู่ระบบพิกัดใหม่ของช่วงเส้น ดังกล่าว โดยให้ทิศทางของช่วงเส้นนั้นเป็นแกน X
- $-$  จุดพิกัดใหม่ที่ได้คือ  $X_{N} = X \cos \theta + Y \sin \theta$  และ  $Y_{N} = Y \cos \theta X \sin \theta$
- $-$  ตรวจสอบ  $\mathsf{X}_{\mathsf{N}}$  อยู่ในช่วงของระยะทางระหว่างจุดแรกกับจุดที่สองในช่วงเส้นที่ พิจารณา หรือไม่

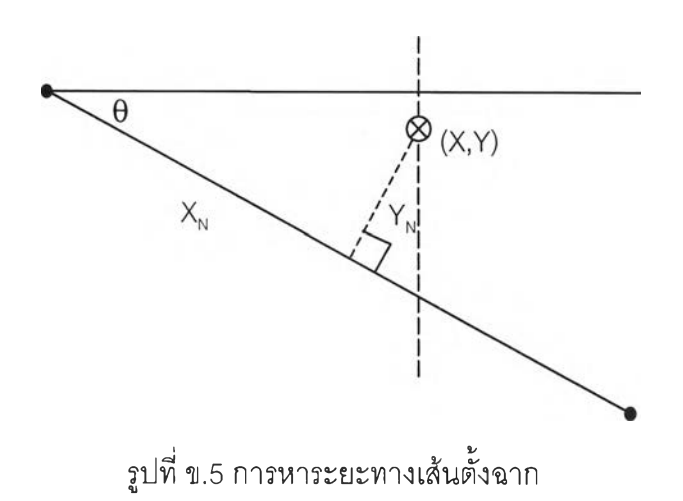

- $-$  ถ้าอยู่ ค่าระยะทางที่สั้นที่สุดคือค่าของ Y ถ้าไม่ ค่าระยะทางที่สั้นที่สุดคือ d และตรวจสอบว่ามีค่าน้อยกว่าระยะ buffer หรือไม่ ถ้าน้อยกว่าให้บันทึกเป็นค่า buffer ใหม่ และบันทึกค่า record ของ feature นั้น ถ้าไม่ทำการเปรียบเทียบกับ จุดที่เหลือในเส้นนั้นต่อไป
- เปรียบเทียบจนครบทุกเส้น นำค่า record ที่ได้ ส่งผ่าน CGI เพื่อไปค้นคืนข้อมูล อรรถาธิบายที่ต้องการมาแสดงผล
- Polygon:
	- การหาจุดพิกัดที,สนใจอยู่ใน polygon หรือไม่
	- พิจารณาจุดพิกัดที่สนใจ ลากเส้นตรงจากจุดดังกล่าวตัด polygon แล้วหาจำนวน จุดตัดว่าเป็นเลขคู่หรือ เลขคี่
	- ถ้าเป็นเลขคู่แสดงว่าจุดพิกัดที่สนใจอยู่ภายนอก polygon ถ้าเป็นเลขคี่แสดงว่า อยู่ภายใน polygon
	- ใน object polygon มี function ในการหาจุดว่าอยู่ภายนอกหรือภายใน polygon โดยใช้ even-odd insideness rule (odd-parity rule<sup>1</sup>)
	- ในกรณีที่ polygon เป็นลักษณะวงแหวนหรือมีมากกว่า 1 วง ให้ตรวจสอบดูว่าจุด ที่สนใจอยู่ภายใน polygon มากกว่า 1 วงหรือไม่

<sup>&</sup>lt;sup>1</sup> Foley, VanDam, Feiner, Hughes. Computer Graphics Principles and Practice. (Addison-**Wesley Publishing Compan, lnc):34**

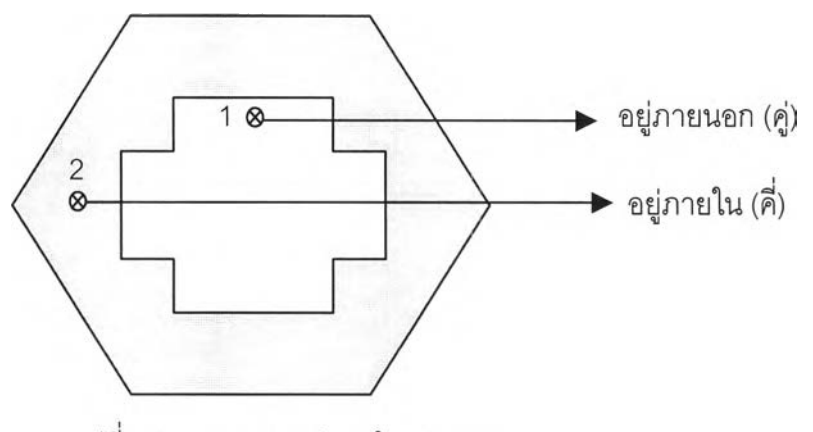

รูปที่ ข.6 การหาจุดอยู่ภายใน polygon

- $-$  ถ้ามากกว่าแสดงว่าอยู่ภายนอก polygon
- ถ้าพบว่าจุดที่สนใจอยู่ภายใน polygon และมีเพียง 1 วง บันทึกค่า record ของ feature หยุดการค้นหา
- ส่งค่า record เพื่อไปค้นคืนข้อมูลอรรถาธิบายโดยใช้ CGI

#### **ภาคผนวก ค**

### **Source Code**

#### **test.html**

<HTML> <HEAD> <TITLE>Test MapClass</TITLE> </HEAD> <BODY>

<applet code="startApp" width=650 height=400 name="startApp">

<PARAM NAME=amount VALUE="5">

<PARAM NAME=maxRecord VALUE="4322">

<PARAM NAME=maxPart VALUE="1">

<PARAM NAME=Xmin VALUE="642350"> <PARAM NAME=Ymin VALUE="1482500">

<PARAM NAME=Xmax VALUE="710550"> <PARAM NAME=Ymax VALUE="1543550">

 $\overline{\phantom{a}}$ 

<PARAM NAME=name0 VALUE="School">

<PARAM NAME=file0 VALUE="bma\_edu">

<PARAM NAME=type0 VALUE="1">

<PARAM NAME=rec0 VALUE="1243">

<PARAM NAME=part0 VALUE="1">

<PARAM NAME=symbol0 VALUE="T">

<PARAM NAME=name1 VALUE="Hospital">

RAM NAME=file1 VALUE="bma\_hos">

<PARAM NAME=type1 VALUE="1">

<PARAM NAME=rec1 VALUE="153">

<PARAM NAME=part1 VALUE="1">

<PARAM NAME=symbol1 VALUE="+">

<PARAM NAME=name2 VALUE="Office">

<PARAM NAME=file2 VALUE="bma\_off"> <PARAM NAME=type2 VALUE="1"> <PARAM NAME=rec2 VALUE="33"> <PARAM NAME=part2 VALUE="1"> <PARAM NAME=symbol2 VALUE="F">

<PARAM NAME=name3 VALUE="Street"> <PARAM NAME=file3 VALUE="bma\_str"> <PARAM NAME=type3 VALUE="3"> <PARAM NAME=rec3 VALUE="2005"> <PARAM NAME=part3 VALUE="1"> <PARAM NAME=symbol3 VALUE="-">

<PARAM NAME=name4 VALUE="Bangkok"> <PARAM NAME=file4 VALUE="bma"> <PARAM NAME=type4 VALUE="5"> <PARAM NAME=rec4 VALUE="38"> <PARAM NAME=part4 VALUE="1"> <PARAM NAME=symbol4 VALUE="-">

This Web page requires a <B>Java</B>-enabled Web Browser. </applet> </BODY> </HTML>

#### **startApplet.java**

import java.applet.\*; import java.awt.\*; import java.net.\*; import java.io.\*; import aCanvas;

import layerPanel;

import Symantec.itools.awt.lmageButton;

public class startApplet extends Applet {

ImageButton imgZoom,imgZLast,imgPan,imgExt,imgId;

Button clear;

TextField test;

Choice iden;

aCanvas c;

layerPanel pi;

String xc, yc, str[], strshp;

Inputstream dat[];

int type[],rec[],part[],ntype[];

int ท,mrec,ทาprt;

int Xmin,Ymin,Xmax,Ymax;

public void init() {

 $setup();$ 

setGUI();

setShape();

readShape();

c.update();

c.fullView();

```
}
```
ù.

public void setup() {

ท = lnteger.parselnt(getParameter("amount"));

mrec = lnteger.parselnt(getParameter("maxRecord"));

mprt = lnteger.parselnt(getParameter(''maxPart"));

Xmin = lnteger.parselnt(getParameter("Xmin"));

Ymin = lnteger.parselnt(getParameter("Ymin"));

Xmax = lnteger.parselnt(getParameter("Xmax''));

Ymax = lnteger.parselnt(getParameter("Ymax"));

 $str = new String[n];$ 

 $dat = new InputStream[n];$ 

 $type = new int[n]$ ;

 $ntype = new int[n];$ 

 $rec = new int[n];$ 

 $part = new int[n];$ 

#### try {

÷,

```
for (int i=0;i<n;i++) {
           str[i] = getParameter("file"+String.valueOf(i));
            URL url = new URL(getDocumentBase(),str[i]+".shp"); 
            dat[i] = url.openStream();type[i] = lnteger.parselnt(getParameter("type"+String.valueOf(i))); 
            ntype[i] = lnteger.parselnt(getParameter("ntype"+String.valueOf(i))); 
            rec[i] = lnteger.parselnt(getParameter("rec"+String.valueOf(i))); 
            part[i] = lnteger.parselnt(getParameter("part"+String.valueOf(i)));
    }} catch (lOException e) {
        System.out.println("File open error: " + e.getMessage());
    }
}
public void setGUI() {
```

```
c = new aCanvas();
Panel pn = new Panel();
pl = new LayerPanel(n, c);test = new TextField("test");
```

```
imgZoom = new ImageButton(); imgZLast = new ImageButton();imgPan = new ImageButton(); imgExt = new ImageButton();
imgld = new ImageButton();clear = new Button("Clear");iden = new Choice();
for (int i=0;i<n;i++) {
   pl.addName(i,getParameter("name"+String.valueOf(i)));
   iden.addltem(getParameter("name"+String.valueOf(i)));
}
iden.setBackground(Color.lightGray); 
pn.setBackground(Color.yellow); 
pn.resize(150,25);
```
 $pn.add(imgZoom); imgZoom.reshape(1,1,22,22);$ pn.add(imgZLast); imgZLast.reshape(25,1,22,22); pn.add(imgPan); imgPan.reshape(50,1,22,22); pn.add(imgExt); imgExt.reshape(75,1,22,22); pn.add(imgld); imgld.reshape(100,1,22,22); pn.add(iden); pn.add(clear); pn.add(test);

try {

imgZoom.setlmageURL(new URL(getDocumentBase(),"zoomin.gif)); imgZLast.setlmageURL(new URL(getDocumentBase(),"zoomout.gif')); imgPan.setImageURL(new URL(getDocumentBase(),"pan.gif")); imgExt.setImageURL(new URL(getDocumentBase(),"zoomlayer.gif")); imgld.setImageURL(new URL(getDocumentBase(),"id.gif")); } catch (java.net.MalformedURLException error) {

}

imgZoom.setScaleMode(true);

imgZLast.setScaleMode(true); imgPan.setScaleMode(true); imgExt.setScaleMode(true); imgld.setScaleMode(true);

setLayout(new BorderLayout()); pl.updatePanel(); add("North'',pn); add("Center",c); add("West",pl); resize(600,450);

}

public void setShape() {

// set CGI Path

c.setCGIPath("http://161.200.86.68/project/webdb.dll");

// set color

Color color[] = new Color[6];

color[0] = Color.yellow;

color[1] = Color.blue;

color[2] = Color.green;

color[3] = Color.red;

color[4] = Color.magenta;

 $color[5] = Color.pink;$ 

// set variable of canvas.

c.setNLayer(n);

c.setType(type);

c.setRecord(rec);

c.setPart(part);

```
c.setMax(mrec,mprt);
c.setMape(Xmin,Ymin,Xmax,Ymax); 
for (int i=0; i<n; i++)
   c.addColor(i,color[i]);
```

```
// initialize.
for (int i=0;i<n;i++) {
    c.addSymbol(i,getParameter(''symbol"+String.valueOf(i)));
    c.addFile(i,str[i]);
}
```

```
public void readShape(){
```
}

```
try{
    for (int i=0; i< n; i++)c.setPoly(i,dat[i],type[i],rec[i],part[i]);
    }
    catch (lOException e){
    System.out.println("File open error: " + e.getMessage());
    '}
}
```

```
public boolean action(Event ev,Object obj) { 
    if (ev.target instanceof Button) { 
        if(ev.target == clear) {
            for (int i=0; i< n; i++)pl.setChkState(i,false); 
            c.clear();
        }
    }
```

```
else if(ev.target instanceof ImageButton) {
           if(ev.target == imgZoom) { 
               c.zoomln();
           }
           else if(ev.target == imgZLast) { 
               c.zoomOut();
           }
           else if(ev.target == imgPan) { 
               c.panDone();
           }
           else if(ev.target == imgExt) { 
               c.fullView();
           }
           else if(ev.target == imgld) {
               int k = iden.getSelectedIndex();String txt = String.valueOf(k) + "+ String.valueOf(iden.getSelectedItem());
                test.setText(txt); 
               if (pl.getChkState(k) == true)
                   c.identify(k);
           }
       }
        return true;
    }
}
layerPanel.java
import java.awt.*;
```
import java.awt.event.\*;

import aCanvas;

public class layerPanel extends Panel implements ItemListener {

private Checkbox chkLayer[]; private int ท; aCanvas c;

public layerPanel(int i,aCanvas target) {

```
n = i;
c = \text{target};
setBackground(Color.lightGray); 
chklayer = new Checkbox[i];
```

```
}
```

```
public void addName(int i,String name) {
    chkLayer[i] = new Checkbox(name); 
    chkLayer[i].addltemListener(this);
}
           \simpublic void setChkState(int i,boolean tbf) { 
    chkLayer[i].setState(false);
}
```

```
public boolean getChkState(int i) { 
    return chkLayer[i].getState();
```
}

```
public void updatePanel() {
```

```
GridBagLayout gridbag = new GridBagLayout();
```
÷

```
GridBagConstraints gc = new GridBagConstraints();
setLayout(gridbag);
gc.fill = GridBagConstraints.HORIZONTAL; 
gc.weightx = 0.0;
gc.gridwidth = GridBagConstraints.REMAINDER; 
for (int i=0; i<n; i++) {
   gridbag.setConstraints(chkLayer[i],gc);
   add(chkLayer[i]);
}
gc.gridwidth = GridBagConstraints.REMAINDER; 
Panel empty = new Panel();
gc.gridheight = GridBagConstraints.REMAINDER; 
gc.fill = GridBagConstraints.BOTH; 
gc.weighty = 0.1;
empty.setBackground(Color.lightGray);
gridbag.setConstraints(empty.gc);
add(empty);
```

```
}
```

```
public void itemStateChanged(ltemEvent e) { 
        if (e.getSource() instanceof Checkbox) {
            for (int i=0; i< n; i++)
            c.setSelect(i, chkLayer[i].getState()); 
            c.update();
       }
   }
}
```
**aCanvas.java**

import java.awt.\*; import java.awt.event.\*; import java.io.\*; import Symantec.itools.awt.MultiList; import java.net.\*; import java.util.StringTokenizer;

public class aCanvas extends Canvas implements MouseListener, MouseMotionListener {

private Color color[]; private String Psym[]; private boolean pan, zoomW, iden, select[]; private string file[]; private Wqry wqry; private DataInputStream dat;

private int n, type[], rec[], maxPart[], part[][]; private Polygon polys[][][]; private Polygon polyn[][][]; private int Xmin,Ymin,Xmax,Ymax;

private static int Gwidth, Gheight; private static int startx, endX, startY, endY; private static int Xgb, Ygb; // X,Y mean of ground. private static int Xcb, Ycb; // X, Y mean of canvas. private static int xConst, yConst; // X,Y constant to use in transformation. private static double mScale; // transformation Scale. private int qryLayer; // Number of Layer to query. double scaleOut;

```
public aCanvas() {
   setBackground(Color.black);
   pan = false;
   zoomW = false;iden = false;
   scaleOut = 0.8;
   addMouseMotionListener(this); 
   addMouseListener(this); 
   wqry = new Wqry();
```
}

}

public void setMape(int xmi, int ymi, int xmx, int ymx) {

```
Xmin = xmi;
Ymin = ymi;
Xmax = xmx;Ymax = ymx;
Gwidth = Xmax - Xmin;
Gheight = Ymax - Ymin;
                         \overline{\phantom{a}}
```
public void setNLayer(int j) {

```
n = j;
type = new int[n];rec = new int[n];maxPart = new int[n];file = new String[n];color = new Color[n]; 
select = new boolean[n];Psym = new String[n];
for (int i=0; i<n; i++)
```

```
select[i]=false;
public void setType(int types[]) { 
    type = types;}
public void setRecord(int recs[]) { 
    rec = recs;}
public void setPart(int prt[]) { 
    maxPart = prt;
}
public void setMax(int mrec.int mprt) {
    part = new int[n][mrec];
}
```

```
polys = new Polygon[n][mrec][mprt]; 
polyn = new Polygon[n][mrec][mprt]; 
for(int i=0; i<n; i++) {
    switch (type[i]) { 
    case 1:
    case 8:
        polys[i][0][0] = new Polygon();break;
    default:
        for(int j=0; j<rec[i]; j++) {
```

```
for(int k=0; k<mprt; k++) {
    polys[i][j][k] = new \, Polygon();
    polyn[i][j][k] = new \, Polygon();
```

```
}
             break;
        } // End switch 
    } // End for i
}
public void addRecPart(int i,int j,int prt) {
    part[i][j] = prt;}
private void addPoly(int i,int j,int k,Polygon poly){
    polys[i][j][k] = poly;}
             }
```
public void setPoly(int numP, InputStream shapeInput, int typeP

```
, int recP, int partP) throws IOException {
```
dat = new DataInputStream(shapeInput);

int x,y,pnts,prts;

 $int parts[] = new int[recP];$ 

int prt[] = new int[partP+1];

dat = new DataInputStream(shapeInput);

```
dat.skipBytes(100);
```
switch (typeP){

case 1:

for (int i=0;i<recP;i++) {

```
dat.skipBytes(12);
```
 $x = (int)(swapDouble());$ 

```
y = (int)(swapDouble());
        polys[numP][0][0].addPoint(x,y);
    dat.close();
    break; 
case 3: 
case 5:
    for (int i=0;i<recP;i++) {
        dat.skipBytes(44); 
        prts = swapInt();
        addRecPart(numP,i,prts); 
        pnts = swapInt();for (int j=0;\text{ or }ts;j++)prt[j] = swapInt(j);prt[prts] = pnts; 
        for (int j=0;j<prts;j++) {
            int np = prt[i+1]-prt[i];
            for (int k=0;k<np;k++) {
                X = (int)(swapDouble()); 
                y = (int)(swapDouble());
                polys[numP][i][j].addPoint(x,y);
            }
        }
    }
    dat.close();
    break; 
case 8:
    for (int i=0;i<recP;i++) {
        dat.skipBytes(44); 
        pnts = swapInt();}
```

```
//parts[i] = pnts;addRecPart(numP,i,pnts); 
            for (int j=0;j < pnts;j++) {
                x = (int)(swapDouble());
                y = (int)(swapDouble());
                polys[numP][0][0].addPoint(x,y);
            }
        }
        dat.close();
        break;
    default:
        dat.close();
        break;
    }
    shapeInput.close();
}
```

```
private int swaplnt(){
```

```
try{
```
 $\cdot$ 

```
int i = dat.readInt();int b1 = (i \le 24) & 0xFF000000;
int b2 = (i \le 8) & 0x00FF0000;
int b3 = (i \gg 8) & 0x0000FF00;
int b4 = (i \gg 24) & 0x000000FF;
return (b1 | b2 | b3 | b4);
```

```
}
```

```
catch (lOException e) {
```

```
System.out.println("File Data read error: "+e.getMessage());
```
}

return -1;

 $\}$ 

private double swapDouble() {

#### **try {**

```
double dd = dat.readDouble();
long lb = Double.doubleToLongBits(dd);
long Ib1 = (lb « 56) & OxFFOOOOOOOOOOOOOOL;
long Ib2 = (lb « 40) & OxOOFFOOOOOOOOOOOOL;
long Ib3 = (lb « 24) & OxOOOOFFOOOOOOOOOOL;
long Ib4 = (lb « 8) & OxOOOOOOFFOOOOOOOOL;
long Ib5 = (lb » 8) & OxOOOOOOOOFFOOOOOOL;
long Ib6 = (lb » 24) & OxOOOOOOOOOOFFOOOOL;
long Ib7 = (lb » 40) & OxOOOOOOOOOOOOFFOOL;
long Ib8 = (lb » 56) & OxOOOOOOOOOOOOOOFFL;
long Ibb = (Ib1|lb2|lb3|lb4|lb5|lb6|lb7|lb8);
return Double.longBitsToDouble(lbb);
```
#### }

}

```
catch (lOException e) {
```
System.out.println("File Data read error: " + e.getMessage());

```
return -1.111111;
```
 $\}$ 

**public void addColor(int i, Color cl) {**

```
color[i] = c:
```

```
}
```
}

private int getcHeight() { return getSize().height; **101**

```
private int getcWidth() {
    return getSize().width;
}
```

```
public void setCGIPath(String path) { 
    wqry.setCGI(path);
   //path = "http://161.200.86.68/project/gisquery.dH"
}
```

```
public void paint(Graphics g) { 
    for (int i=0; i<n; i++) {
        if(self[i] == true) {
            g.setColor(color[i]); 
            switch (type[i]) { 
            case 1: // Point
            case 8: // MultiPoint
                for (int j=0; j < rec[i]; j + +)
                g.drawString(Psym[i],polyn[i][0][0].xpoints[j],polyn[i][0][0].ypoints[j]);
                break;
            case 3: //arc
                for(int j=0; j<rec[i]; j++) {
                     for(int k=0; k<part[i][j]; k++) {
                         g.drawPolyline(polyn[i][j][k].xpoints
                             ,polyn[i][j][k].ypoints, polyn[i][j][k].npoints);
                     }
                }
                break;
            case 5: //Polygon
                for (int j=0; j<rec[i]; j++) {
```

```
for(int k=0; k<part[i][j]; k++)
                        g.drawPolygon(polyn[i][j][k]);
                }
                break;
            default:
                break;
            } // End switch.
        } // End If clause.
    } // End Loop i
}
private double getScale() {
    return Math.min((double)getcHeight()/(double)Gheight 
        , (double)getcWidth()/(double)Gwidth);
}
public void update(){ 
    repaint();
}
  \simpublic void setSelect(int i,boolean sel) { 
    select[i] = sel;}
public void addSymbol(int i,String str) {
    Psym[i] = str;
}
public void addFile(int i, string str) {
    file[i] = str;
```
 $\chi$  .

```
104
```
 $\sim$ 

```
public void clear() {
   for (int i=0; i<n; i++)
       select[i] = false;update();
}
public void identify(int i) { 
   iden = true;qryLayer = i;
   this.setCursor(new Cursor(Cursor.HAND_CURSOR));
}
public void panDone() {
   pan = true;this.setCursor(new Cursor(Cursor.MOVE_CURSOR));
}
public void zoomln() {
   zoomW = true;this.setCursor(new Cursor(Cursor.CROSSHAIR_CURSOR));
}
public void zoomOut() {
   Polygon poly = new Polygon();
   int x,y;
   mScale = scaleOut * mScale; 
   xConst = (int)(Xcb - mScale * Xgb);yConst = (int)(Ycb + mScale * Ygb);}
```

```
for (int i=0; i<n; i++) {
    switch (type[i]) { 
    case 1:
    case 8:
        poly = new \, Polygon();
        for (int j=0; j<polyn[i][0][0].npoints; j++) {
            x = (int)(mScale * polys[i][0][0].xpoints[i] + xConst);y = (int)(yConst - mScale * polys[i][0][0].ypoints[j]);poly.addPoint(x,y);
        }
        polyn[i][0][0] = poly;break; 
    case 3: 
    case 5:
        for (int j=0; j<rec[i]; j++) {
            for (int k=0; k<part[i][j]; k++) {
                poly = new Polygon();
                for (int |=0; | < polyn[i][j][k].npoints; |++\rangle {
                     x = (int)(mScale * polys[i][j][k].xpoints[i] + xConst);y = (int)(yConst - mScale * polys[i][j][k].ypoints[i]);poly.addPoint(x.y);
                }
                polyn[i][j][k] = poly;}
        }
        break;
    default:
        break;
    } // End switch type[|.
```

```
} // End for loop. 
repaint();
```
**}**

```
public void fullView() {
```

```
this.setCursor(new Cursor(Cursor.DEFAULT_CURSOR)); 
mScale = getScale();Xgb = (Xmax + Xmin) / 2;Ygb = (Ymax + Ymin) / 2;Xcb = getcWidth() / 2;Ycb = getcHeight() / 2;xConst = (int)(Xcb - (mScale * Xgb));yConst = (int)(Ycb + (mScale * Ygb));int x,y;
for (int i=0; i<n; i++) {
   switch (type[i]) { 
   case 1:
   case 8:
```

```
polyn[i][0][0] = new Polygon();for (int j=0; j<polys[i][0][0].npoints; j++) {
        x = (int)(mScale * polys[i][0][0].xpoints[j] + xConst);y = (int)(yConst - mScale * polys[i][0][0].ypoints[j]);polyn[i][0][0].addPoint(x,y);
    }
    break; 
case 3: 
case 5:
    for (int j=0; j<rec[i]; j++) {
```
for (int k=0; k<part[i][j]; k++) {

 $\cdot$ 

```
polyn[i][j][k] = new \, Polygon();for (int I=0; I< polys[i][j][k].npoints; I++) {
                     x = (int)(mScale * polys[i][j][k].xpoints[i] + xConst);y = (int)(yConst - mScale * polys[i][j][k].ypoints[i]);polyn[i][j][k].addPoint(x,y);
                }
            }
        }
        break;
    default:
        break;
    } // End switch type[],
} // End for loop. 
repaint();
```
}

private void panUpdate(int Xdist, int Ydist) {

 $xConst = xConst + Xdist;$ yConst = yConst + Ydist;  $Xgb = (int)((Xcb - xConst) / mScale);$ Ygb = (int)((yConst - Ycb) / mScale);

for (int i=0; i<n; i++) { switch (type[i]) { case 1: case 8: poiyn[i][0][0].transiate(Xdist,Ydist); break; case 3: case 5:

e.

```
for (int j=0; j<rec[i]; j++) {
             for (int k=0; k<part[i][j]; k++)
                 polyn[i][j][k].translate(Xdist,Ydist);
        }
        break;
    default:
        break;
    } // End switch type[],
} // End for loop. 
repaint();
```
private void zoomlnUpdate(int x1, int y1, int x2, int y2) {

switch (type[i]) {

}

```
Polygon poly; 
int x,y;
int X1 = (int)(Xgb + (x1 - Xcb)/mScale);
int Y1 = (int)(Ygb + (Ycb - y1)/mScale);int X2 = (int)(Xgb + (x2 - Xcb)/mScale);
int Y2 = (int)(Ygb + (Ycb - y2)/mScale);mScale = Math.min((double)getcHeight()/(double)(Y1-Y2) 
    , (double)getcWidth()/(double)(X2-X1));
Xgb = (X1 + X2)/2;Ygb = (Y1 + Y2) / 2;Xcb = getcWidth() / 2;Ycb = getcHeight() / 2;xConst = (int)(Xcb - (mScale * Xgb));yConst = (int)(Ycb + (mScale * Ygb));for (int i=0; i<n; i++) {
```

```
case 1:
    case 8:
        poly = new \, Polygon();
        for (int j=0; j<polyn[i][0][0].npoints; j++) {
            x = (int)(mScale * polys[i][0][0].xpoints[j] + xConst);y = (int)(yConst - mScale * polys[i][0][0].ypoints[j]);poly.addPoint(x,y);
        }
        polyn[i][0][0] = poly;break; 
    case 3: 
    case 5:
        for (int j=0; j<rec[i]; j++) {
            for (int k=0; k<part[i][j]; k++) {
                poly = new \, Polygon();
                for (int I=0; I< polyn[i][j][k].npoints; I++) {
                     x = (int)(mScale * polys[i][j][k].xpoints[i] + xConst);y = (int)(yConst - mScale * polys[i][j][k].ypoints[i]);poly.addPoint(x.y);
                             sk.
                }
                polyn[i][j][k] = poly;}
        }
        break;
    default:
        break;
    } // End switch type[].
} // End for loop. 
repaint();
```
}

private void query(int  $x$ , int  $y$ ) {

```
int rec1 = -1;
int prt1 = 0;
double dist = 10;
double Xl,y1,d1,x2,y2,d2,d12;
double X3,y3,d3;
Graphics g = this.getGraphics();
boolean sel = false;
g.setColor(Color.white);
```

```
switch (type[qryLayer]) {
```
case 1:

case 8:

```
for (int i=0;i<polyn[qryLayer][0][0].npoints;i++) {
       x1 = (double) polyn[qryLayer][0][0].xpoints[i];
       y1 = (double)polyn[qryLayer][0][0],ypoints[i]; 
       d1 = Math.sqrt((x1-x)*(x1-x) + (y1-y)*(y1-y);
       if (d1 < dist) {
            rec1 = i;dist = d1;sel = true;}
   }
    break; 
case 3:
    for (int i=0; i<rec[qryLayer]; i++) {
        for (int j=0; j<part[qryLayer][i]; j++) {
            if (polyn[qryLayer][i][j].getBounds().contains(x,y)==true) { 
                for (int k=0;k<polyn[qryLayer][i][j].npoints-1;k++) {
```

```
x1 = (double)polyn[qryLayer][i][j].xpoints[k];
```
y1 = (double)polyn[qryLayer][i][j].ypoints[k];

```
x2 = (double) polyn[qryLayer][i][j].xpoints[k+1];
```
y2 = (double)polyn[qryLayer][i][j].ypoints[k+1];

```
d12 = Math.sqrt((x1-x2)*(x1-x2) + (y1-y2)*(y1-y2));
```

$$
d1 = Math.sqrt((x1-x)*(x1-x) + (y1-y)*(y1-y));
$$

d2 = Math.sqrt((x2-x)\*(x2-x) + (y2-y)\*(y2-y));

 $d3 = Math.min(d1, d2);$ 

```
x3 = (double)(x-x1)*(x2-x1)/d12 + (double)(y-y1)*(y2-y1)/d12;
```

```
y3 = (double)(y-y1)*(x2-x1)/d12 - (double)(x-x1)*(y2-y1)/d12;
```
if(0<x3 && x3<d12)

```
d3 = Math.abs(y3);
```
if  $(d3 < dist)$  {

- $dist = d3$ ;
- rec $1 = i$ ;
- prt1 =  $j$ ;

```
sel = true;
```

```
} //End If(d3<dist).
```

```
} //End loop k.
```

```
} // End If contain(x,y).
                           ÷.
```

```
} //End loop j.
```

```
} //End loop i.
```
break;

case 5:

```
for (int i=0;i<rec[qryLayer];i++) {
    if(part[qryLayer][i] == 1) {
        if (polyn[qryLayer][i][0].contains(x,y) == true) {
            rec1 = i;prt1 = 0;
            i = rec[qryLayer];
```

```
sel = true;} //End if contains.
        } //End If part[][] == 1.
        else {
            int inside = 0;
            for (int j=0;j<part[qryLayer][i];j++) {
                if (polyn[qryLayer][i][j].contains(x,y) == true) {
                    inside++; 
                    prt1 = j;
                } //End if contains.
            } //End loop j. 
            if (inside==1) {
                rec1 = i;i = rec[qryLayer]; 
                sel = true;}//End if inside == 1.
        \} //End else part[][] <> 1.
    } //End loop i. 
    break; 
                                           \simdefault: 
    break;
} //End switch.
if (sel==true) {
    switch (type[qryLayer]) { 
    case 1:
    case 8:
        g.drawString(Psym[qryLayer],polyn[qryLayer][0][0].xpoints[rec1]
            ,polyn[qryLayer][0][0].ypoints[rec1]);
        break;
```
 $\bar{z}$ 

case 3:

g.drawPolyline(polyn[qryl\_ayer][rec1][prt1].xpoints

1polyn[qryLayer][rec1 ][prt1 ].ypoints

,polyn[qryLayer][rec1][prt1].npoints);

break;

case 5:

g.drawPolygon(polyn[qryLayer][rec1][prt1]); break;

default:

break;

}} //End if sel=true and end switch,

if (rec1 != -1) {

wqry.updateText(file[qryLayer]+".dbf",String.valueOf(rec1));

//wqry.searchText("bma.dbf',"3","2");

//wqry.showDatabase("bma.dbf);

wqry.show();

wqry.toFront();

} //End if.

}

}

public void mouseClicked(MouseEvent e) {

```
if(iden==true) { 
   iden = false; 
   query(e.getX(),e.getY());
   this.setCursor(new Cursor(Cursor.DEFAULT_CURSOR));
}
```
public void mouseEntered(MouseEvent e) {

```
}
public void mouseExited(MouseEvent e) {
```

```
}
```

```
public void mousePressed(MouseEvent e) {
   Graphics g = this.getGraphics();
   g.setColor(Color.white); 
   startX = endX = e.getX();
   startY = endY = e.getY();
   if (pan==true)
       g.drawLine(startX,startY,endX,endY);
   else if(zoomW==true)
       g.drawRect(Math.min(startX,endX), Math. min(startY, endY)
           , Math.abs(startX-endX), Math.abs(startY-endY));
```

```
}
```

```
public void mouseReleased(MouseEvent e) {
```

```
this.setCursor(new Cursor(Cursor.DEFAULT_CURSOR)); 
if (pan==true) \{pan = false;int Xdist = endX - startX;
   int Ydist = endY - startY; 
   panllpdate(Xdist,Ydist);
}
else if(zoomW==true) { 
   zoomW = false;Math.min(startx,endX);
   Math. min(startY, endY);
    zoomlnUpdate(Math.min(startx,endX), Math.min(startY,endY)
```

```
, Math.max(startX,endX), Math.max(startY,endY));
   }
}
public void mouseDragged(MouseEvent e) {
   Graphics g = this.getGraphics();
   g.setColor(Color.white);
   g.setXORMode(getBackground());
   int tempX, tempY;
   tempX = endX;tempY = endY;endX = e.getX();endY = e.getY();if (pan==true) {
       g.drawLine(startX,startY, tempX, tempY); 
       g.drawLine(startX,startY,endX,endY);
   }
   else if (zoomW==true) {
       g.drawRect(Math.min(startX, tempX), Math. ทาiท(startY, tempY) 
           ,Math.abs(tempX-startX), Math.abs(tempY-startY)); 
       g.drawRect(Math.min(startX,endX), Math.min(startY,endY)
           ,Math.abs(endX-startX), Math.abs(endY-startY));
   }
}
public void mouseMoved(MouseEvent e) {
}
```
 $\}$ 

### Wqry.java

class Wqry extends Frame {

Symantec.itools.awt.MultiList mList;

int row,cols;

URL url;

String httpAddress;

DataInputStream inStream;

StringTokenizer st;

#### **Wqry()** {

// Init Controls setLayout(new BorderLayout(0,0)); addNotify(); setSize(getlnsets().left+getlnsets().right+324, getlnsets().top+getlnsets().bottom+369); mList = new Symantec.itools.awt.MultiList(2); mList.setBounds(getInsets().left+0, getlnsets().top+0, 324, 369); add("Center", mList);

// Set Title of Frame setTitle("Data Results");

#### }

```
void setCGI(String cgiAddress){ 
    httpAddress = cgiAddress;
    // cgiAddress = "http://161.200.86.68/project/gisquery.dll"
\}
```
void updateText(String file,String rec) {

row  $= 0$ ; mList.clear(); String querystring,line; setTitle ("Query in " + file + " at record " + rec); querystring = httpAddress + "?a=1&b=" + file + "&c=" + rec;

```
// Set Item Name 
ทานรt.setColumns(2);
String[] tempString = new String[2];
tempString[0] = new String("Fields");tempString[1] = new String("Query_Data"); 
mList.setHeadings(tempString);
```

```
try {
```

```
url = new URL(queryString);
   BufferedReader buff = new BufferedReader( 
       new InputStreamReader(url.openStream()));
   line = buffer.readLine();st = new StringTokenizer(line,"|");
   while (st.hasMoreTokens()) {
       mList.addTextCeli(row,0,st.nextToken()); 
       mList.addTextCell(row,1,st.nextToken());
       m List. redraw();
       row++;
   }
   buff.close();
}catch (MalformedURLException ex) {
}catch (lOException ex) {
}
```
}

 $\sim$ 

public boolean handleEvent(Event event) {

```
if(event.id == Event.WINDOW_DESTROY) { 
    setVisible(false); //hide the Frame 
   return true;
}
```
 $\sim 7$  .

 $\sim 10$ 

}

}

return super.handleEvent(event);

 $\mathcal{A}(\mathbf{r})$ 

# **ประวัติผู้วิจัย**

นายสรรเพชญ ชื้อนิธิไพศาล เกิดวันที่ 15 สิงหาคม พ.ศ.2516 มีภูมิลำเนาอยู่ที่ อำเภอเมือง จังหวัดพิษณุโลก สำเร็จการศึกษาปริญญาตรวิศวกรรมศาสตร์บัณฑิต ภาควิชาวิศวกรรมสำรวจ คณะ วิศวกรรมศาสตร์จุฬาลงกรณ์มหาวิทยาลัย ในปีการศึกษา 2537 และเข้าศึกษาต่อในหลักสูตรวิศวกรรม ศาสตร์มหาบัณฑิต ที่ภาควิชาวิศวกรรมสำรวจ คณะวิศวกรรมศาสตร์ จุฬาลงกรณ์มหาวิทยาลัย ในปี การศึกษา 2538

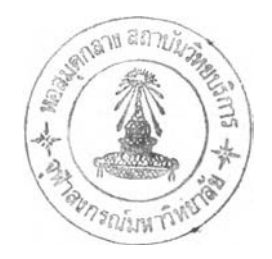